## **Install Joomla Content Management System**

## **Installation**

Find the guide here <https://help.ubuntu.com/community/Joomla>

First, download the latest Joomla release 1.5.8 from<http://www.joomla.org/download.html>

From: <https://wiki.condrau.com/> - **Bernard's Wiki**

Permanent link: **<https://wiki.condrau.com/wserver:heljoomla>**

Last update: **2008/12/02 12:50**

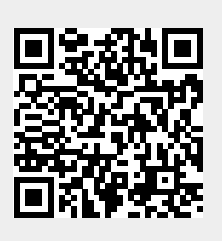